# $\mathbb{R}$  . The second  $\mathbb{R}$

## **BBA DEGREE (CBCS) EXAMINATION, MARCH 2020**

### **Fourth Semester**

Bachelor of Business Administration

## **Complemetary Course - BA4CMT19 - BASIC INFORMATICS FOR MANAGEMENT**

2017 Admission onwards

D96C3750

Time: 3 Hours Marks: 80

**Part A**

*Answer any ten questions. Each question carries 2 marks.*

1. Discuss about

(1) Formula bar (2) Name Box

- 2. What is a Cell in Excel? How can we edit the contents of a Cell?
- 3. Explain about Workbook in Excel.
- 4. Discuss about Relative cell referencing mode in Excel with an example.
- 5. Explain the functions SQRT and PRODUCT
- 6. Explain logical functions AND and OR with suitable examples.
- 7. Explain the importance of accounting.
- 8. State any four advantages of computerised accounting
- 9. How to delete a group?
- 10. What do you meant by inventory features in Tally?
- 11. What is Receipt voucher?
- 12. How to display the balance sheet?

 $(10\times2=20)$ 

#### **Part B**

*Answer any six questions. Each question carries 5 marks.*

13. What is meant by spreadsheet? Explain the features of spreadsheet.

20100803

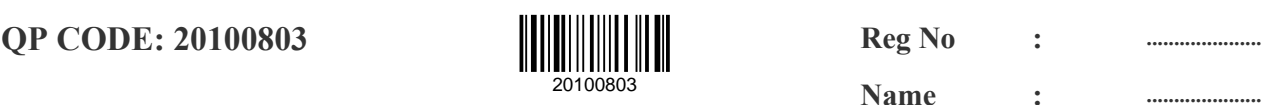

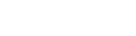

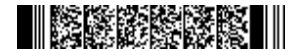

- 14. Write a short note on (a) Formatting a number (b) Formatting a date
- 15. Explain how Intersheet referencing is done in Excel workbooks and worksheets.
- 16. Briefly explain the following : (1) Bar Chart (2) Radar Chart (3) Area Chart (4) Stock Chart
- 17. Differentiate between manual and computerised accounting systems.
- 18. Illustrate the process of recording transaction in Tally ERP 9
- 19. How will you alter a Stock item in Tally?
- 20. Briefly explain about the financial statements.
- 21. How to print reports and documents in Tally?

 $(6 \times 5 = 30)$ 

#### **Part C**

*Answer any two questions. Each question carries 15 marks.*

- 22. Write an essay about Worksheet and Workbook in Excel.
- 23. What are operators in Excel ? Explain different types of operators in Excel.
- 24. What is computerised accounting? Discuss the various characteristic of computerised accounting system?
- 25. How to create a company in Tally ERP 9?

 $(2\times15=30)$